*This work complies with the JMU Honor Code. I have neither given nor received unauthorized assistance, and I will not discuss the exam contents with anyone who has not taken it for credit.*

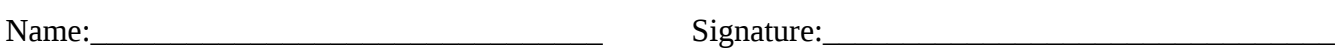

1. (12 points) For each scenario, circle which type of error will occur.

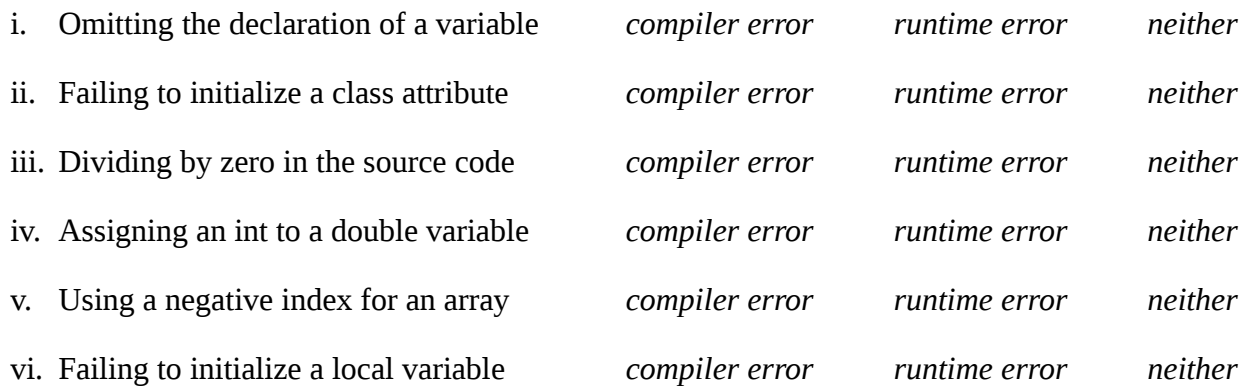

## 2. (12 points) Vocabulary Matching

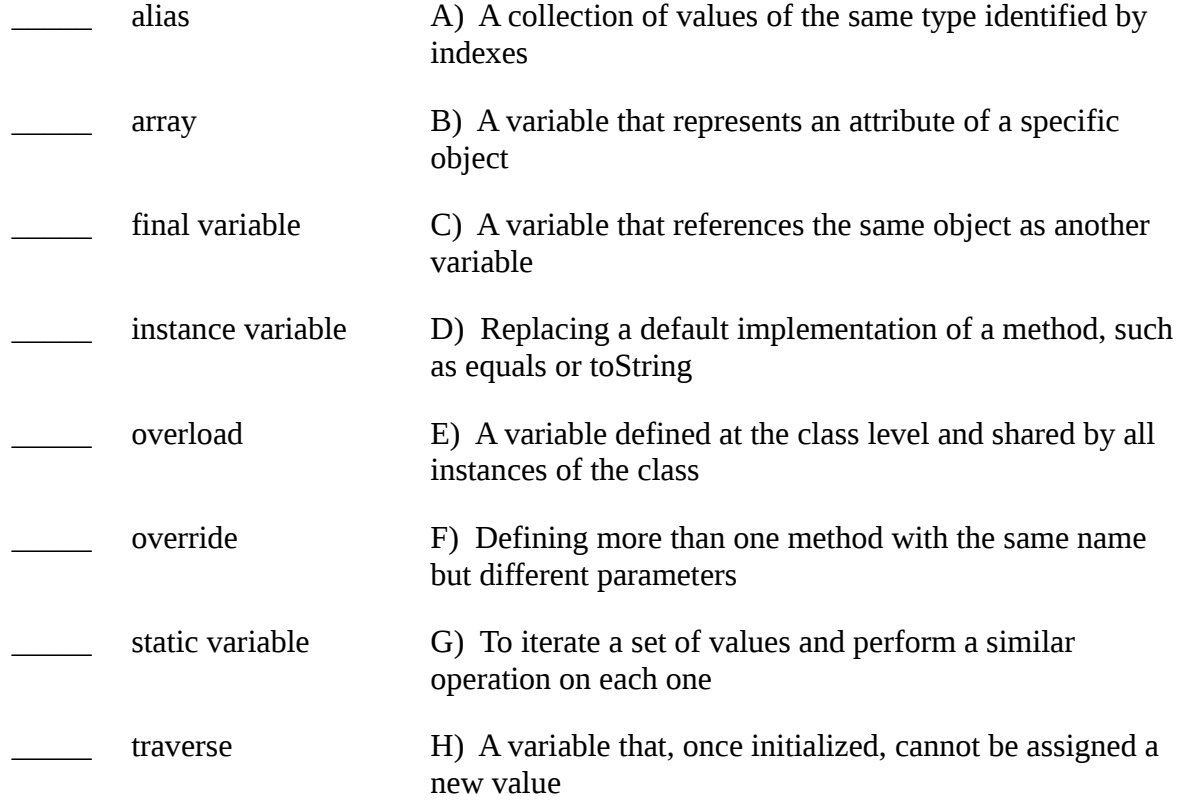

3. (12 points) One-Liners

i. Write an **expression** that instantiates a StringBuilder and calls the default constructor.

ii. Write a **statement** that declares and initializes the constant integer SIZE to the value 100.

iii. Write a **statement** that declares an array of integers named data.

iv. Write an **expression** that instantiates an array of 5 double values.

v. Write a **statement** that declares and initializes the integer array easy to the values 1, 2, 3.

vi. Write a **statement** that instantiates and assigns the array 4, 5, 6 to the existing variable data.

4. (12 points) List the following language elements from smallest to largest, in terms of how programs are structured: *class, expression, method, package, statement, token*. Give an example for each one.

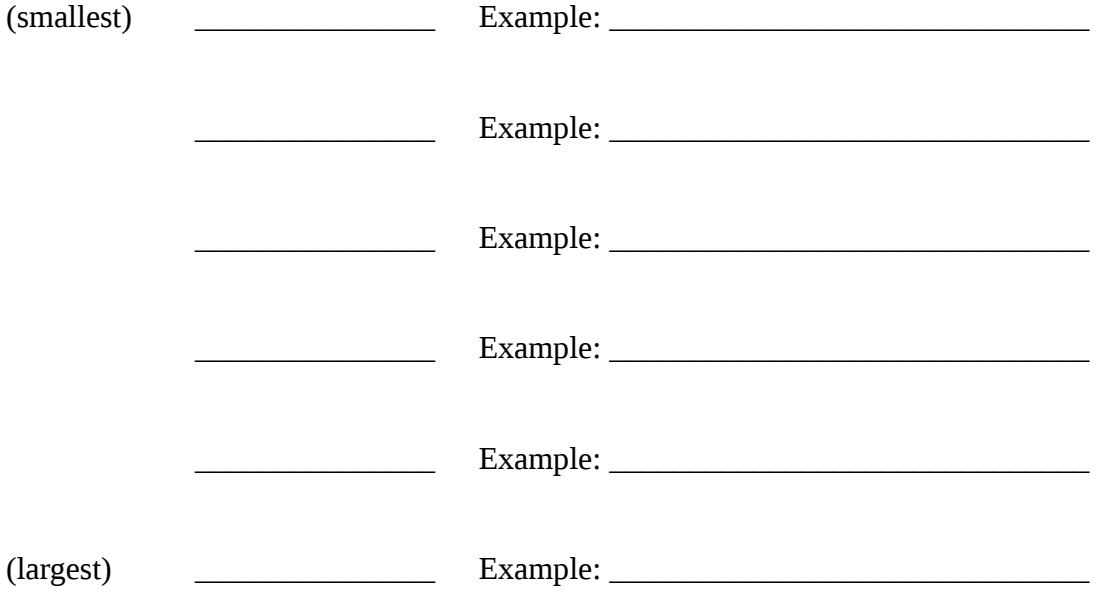

5. (12 points) What does each code segment output to the screen? *You must answer this question entirely on your own; do not use a computer to check your work.*

```
public static String hello(String sep) {
     return "Hello" + sep + "World";
}
public static void main(String[] args) { 
    hello(", ");
}
public static int pow3(int y) {
    y = y * y * y; return y;
}
public static void main(String[] args) {
    int y = 5;
    pow3(y);
     System.out.println(y);
}
```

```
System.out.println("1/4 = " + 1/4;
```

```
int[] stats = null;System.out.println(stats.length);
```

```
int[] stats = \{};
System.out.println("stats[0] = " + stats[0]);
```

```
int x = 2;
int y = 3;
x = y;y = x;System.out.println("x=" + x + "\ty=" + y);
```
6. (12 points) Complete the following program. It's supposed to output the sum of two command-line arguments x and y.

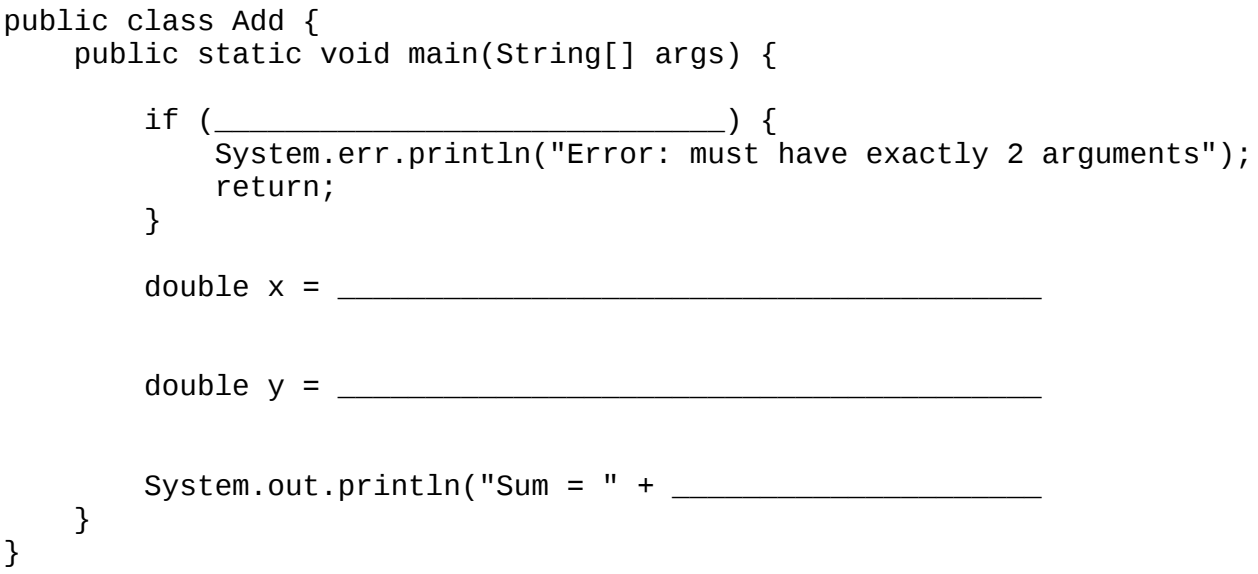

What is the command to run this program with the arguments 1.23 and 4.56?

What is the command to create a zip archive named Add. zip that contains the files Add. java and AddTest.java?

7. (20 points) Read through the attached source code for Alien, Location, and MIB. Using the placeholders on the next page, draw a memory diagram for the entire program. Do not erase any objects that are no longer referenced at the end of main. Show null values as empty boxes.

*(draw your answer on the next page)*

8. (8 points) What does the MIB program output? Be careful; the print statements are not at the end of the program. So they won't necessarily match your final memory diagram.

Alien

Location

a1

a2

a3

a4